**Carnegie**<br>Mellon **University** 

### **95-733 Internet of Things Websockets in Java Week Three**

95-733 Internet of Things

**<sup>1</sup>** Carnegie Mellon Heinz College

### Week Three

- Learning objectives:
- Consider two data formats: XML and JSON
- Understand Java and Websockets
- Introduce Websockets and MQTT for IOT

# XML Or JSON ? (1)

<Person firstName="John" lastName="Smith">

<Address>

<streetAddress>21 2nd Street</streetAddress>

<city>New York</city>

<state>NY</state>

<postalCode>10021</postalCode>

</Address>

<phoneNumber type="home"> 212 555-1234 </phoneNumber> <phoneNumber type="fax"> 646 555-4567 </phoneNumber> </Person>

# XML Or JSON ? (2)

```
\{"firstName": "John", "lastName": "Smith",
  "address": 
    { "streetAddress": "21 2nd Street", 
      "city": "New York", "state": "NY", 
      "postalCode": "10021" 
    }, 
  "phoneNumbers": 
     [ { "type": "home", "number": "212 555-1234" }, 
      { "type": "fax", "number": "646 555-4567" } ] 
}
```
95-733 Internet of Things If this text is in the variable coolText, then we can create a JavaScript object with the line of code: var  $x = eval("" + coolText + ")$ "; and access the data with x.phoneNumbers[0]. Better to use JSON.parse(text) and JSON.stringify(obj).

Carnegie Mellon Heinz College **4** From Wikipedia.org

### Which To Use?

Both formats are textual, coarse grained, and interoperable.

JSON has some advantages over XML:

JSON messages are smaller and therefore faster. No namespaces (but see JSON-LD) JSON is simpler and simple is good (but see JSON-LD) For message signing and encryption, see JSON Web Token (JWT)

XML has some advantages over JSON:

Namespaces built in

Languages adopted by many industries

XSLT can be used to transform a response into an appropriate format.

XML Signature and XML Encryption for signing and encryption

95-733 Internet of Things Bottom line: JSON is more popular. Note: Both textual formats are slow.

Carnegie Mellon Heinz College **5**

# jQuery AJAX Example

```
<!DOCTYPE html>
<html>
<head>
<script src="jquery.js"></script>
<script>
$(document).ready(function(){
 $("button").click(function(){
  $("div").load('test1.txt');
 });
});
</script>
</head>
<body>
```
The syntax is: **\$(***selector***).***action***()** A \$ sign to define/access jQuery A (*selector*) to "query (or find)" HTML elements A jQuery *action*() to be performed on the element(s)

Document ready before running jQuery.

```
<div><h2>Let AJAX change this text</h2></div>
<br />
station>Change Content</button>
```
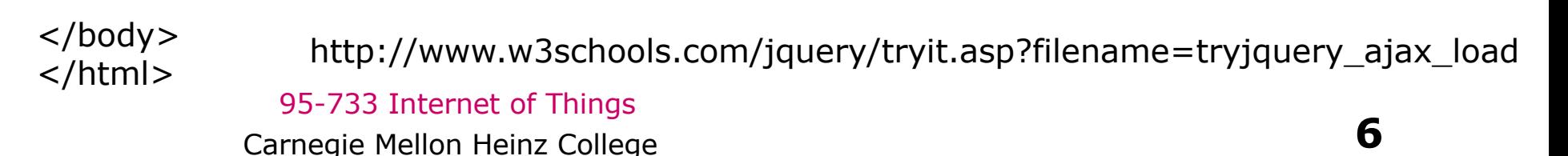

# Dojo Ajax Example

```
95-733 Internet of Things
        Carnegie Mellon Heinz College 7
dojo.io.bind (\{url : "getCityState.php?zip=" + zip, 
  load: function( type, data, evt ) {
               var place = data.split(', ');if(dopo.byID("city").value =
                    dojo.byID("city").value = place[0];
               if(dopo.byID("state").value =
                    dojo.byID("state").value = place[1];
        },
  error: function(type, data, evt ) {
           alert("Error in request, returned data:"+data);
        },
  method: "GET"
,
  mimetype: "text/plain"
  }
);
                                                Note the use of
                                                JS object to 
                                                describe an AJAX call.
                                                 From Pg. 422
                                                 Of Sebesta
```
### Web Sockets and Java

Javascript API defined by W3C – Available on many browsers. Java client side API and server side API - see JSR 356 part of JEE 7

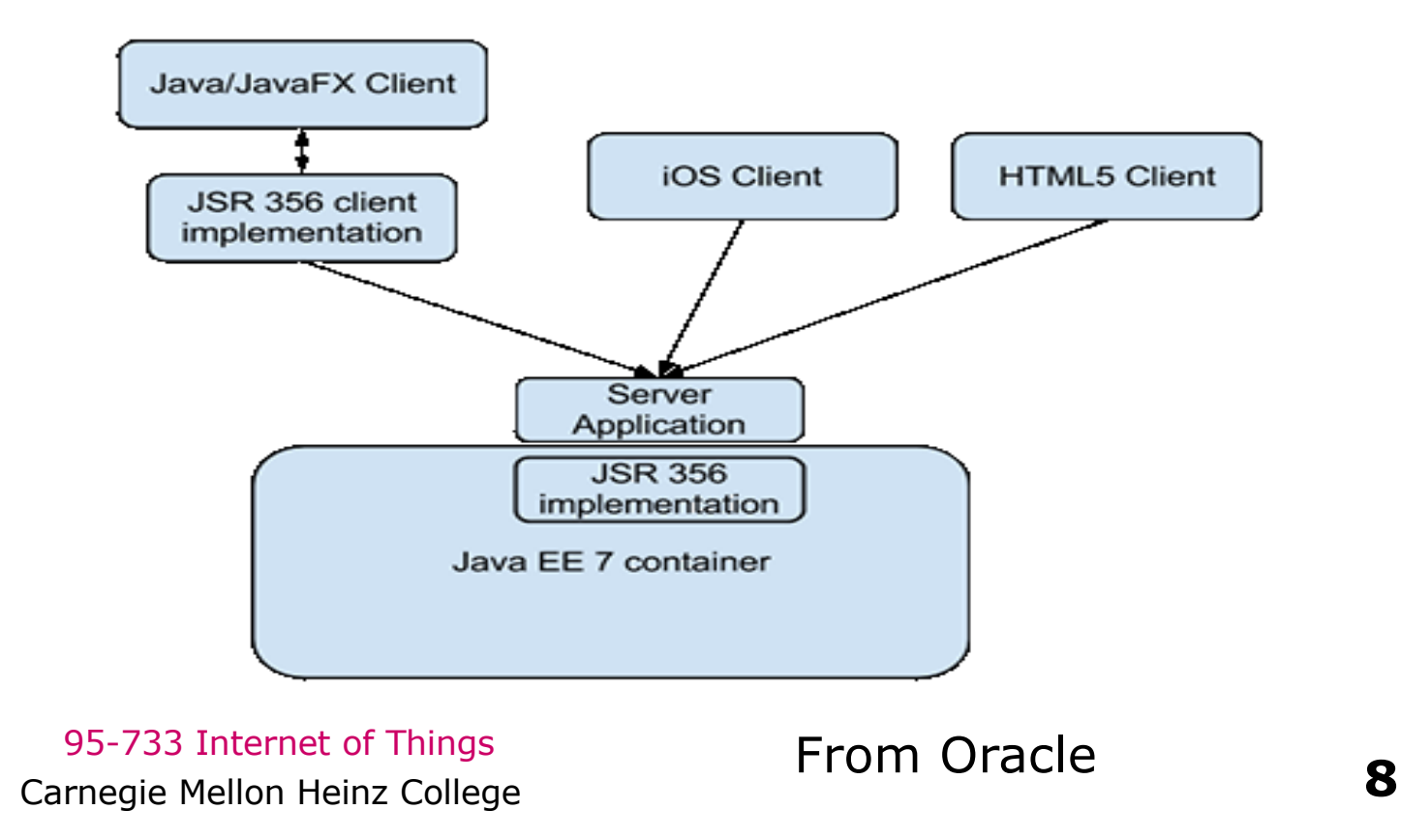

### Web Sockets

#### **Lifecycle Events**

The typical lifecycle event of a WebSocket interaction goes as follows:

One peer (a client) initiates the connection by sending an HTTP handshake request.

The other peer (the server) replies with a handshake response.

The connection is established. From now on, the connection is completely symmetrical.

Both peers send and receive messages.

One of the peers closes the connection.

Most of the WebSocket lifecycle events can be mapped to Java methods, both in the annotation-driven and interface-driven approaches.

Note that Web Sockets don't describe the conversation that will take place. This is left to the layer above the web socket layer.

> 95-733 Internet of Things 95-733 Internet of Things<br>
> Carnegie Mellon Heinz College **1976 From Oracle**

#### Client side Web Sockets (1)

// Establish the socket in Javascript:

// Open a new WebSocket connection (ws), use wss for secure // connections over SSL.

var wsUri = "ws://" + document.location.host + document.location.pathname + "whiteboardendpoint"; var websocket = new WebSocket(wsUri);

#### Client side Web Sockets (2)

// Prepare to send and receive data.

// A callback function is invoked for each new message from // the server

```
websocket.onmessage = function(evt) {
```

```
onMessage(evt)
```

```
};
```

```
function onMessage(evt) \{ // Called for us when a message
   drawImageText(evt.data); // arrives.
```

```
}
function sendText(json) \{ // We call this when we want.
  websocket.send(json);
```

```
}
```
#### Server side Web Sockets in Java (1)

// The Decode is used for messages arriving from the peer. // The Encoder is used for messages being sent to the peer. @ServerEndpoint(value="/whiteboardendpoint", encoders = {FigureEncoder.class}, decoders = {FigureDecoder.class})

public class MyWhiteboard {

// create a synchronized (thread safe) set of sessions in a hashset // names this collection peers private static Set<Session> peers = Collections.synchronizedSet(new HashSet<Session>());

#### Server side Web Sockets in Java (2)

```
// when a message arrives from the decoder, call the peers 
@OnMessage 
public void broadcastFigure(Figure figure, Session session) 
                             throws IOException, EncodeException { 
System.out.println("broadcastFigure: " + figure); 
// for each peer in the peers set of sessions 
for (Session peer : peers) { 
  if (!peer.equals(session)) { 
     // this is not being sent back to the caller 
     peer.getBasicRemote().sendObject(figure); 
   } 
 } 
}
// when sendObject is called, the Encoder is executed.
```
### Decoder Goes on Arrival

**public class** FigureDecoder **implements** Decoder.Text<Figure> {

```
@Override
public Figure decode(String string) throws DecodeException {
  System.out.println("decoding: " + string);
  JsonObject jsonObject = Json.createReader(
       new StringReader(string)).readObject();
  return new Figure(jsonObject);
}
```
Decode a message and create a Java object. The Java object involved is of type Figure. So, from Text we get a Figure.

> 95-733 Internet of Things Carnegie Mellon Heinz College **14**

## Encoder Goes Before Sending to Peer

**public class** FigureEncoder **implements** Encoder.Text<Figure> {

```
@Override
public String encode(Figure figure) throws EncodeException {
  System.out.println("Encoding ");
  return figure.getJson().toString();
}
```
Encode a Java object. The Java object involved is of type Figure. So, from Figure we encode to Text.

> 95-733 Internet of Things Carnegie Mellon Heinz College **15**

# Sending JSON data

// Microsoft example: Send text to all users through the server function sendText()

{ // Construct a msg object containing the data the server

// needs to process the message from the chat client.

```
var msg = \{ type: "message",
             text: document.getElementById("text").value, 
             id: clientID, 
             date: Date.now()
```
};

// Send the msg object as a JSON-formatted string.

```
exampleSocket.send(JSON.stringify(msg));
```
// Blank the text input element, ready to receive the next line of text // from the user.

document.getElementById("text").value = ""; }

### WebSockets using JEE

A message arrives from a peer – it needs to be decoded into a Java object. Then, it may be processed by the Java code.

A message is being sent to a peer. It needs to be encoded before being placed on the wire.

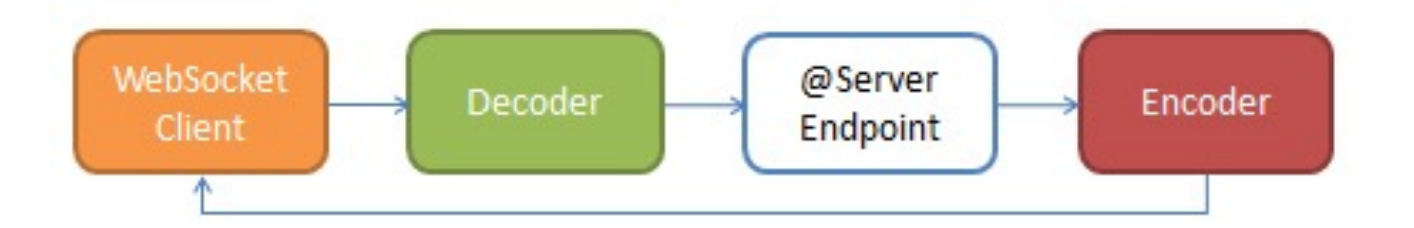

Image from http://www.mastertheboss.com/javaee/websockets/websockets-using-encoders-and-decoders

95-733 Internet of Things Carnegie Mellon Heinz College **17**

### Web Sockets and IoT

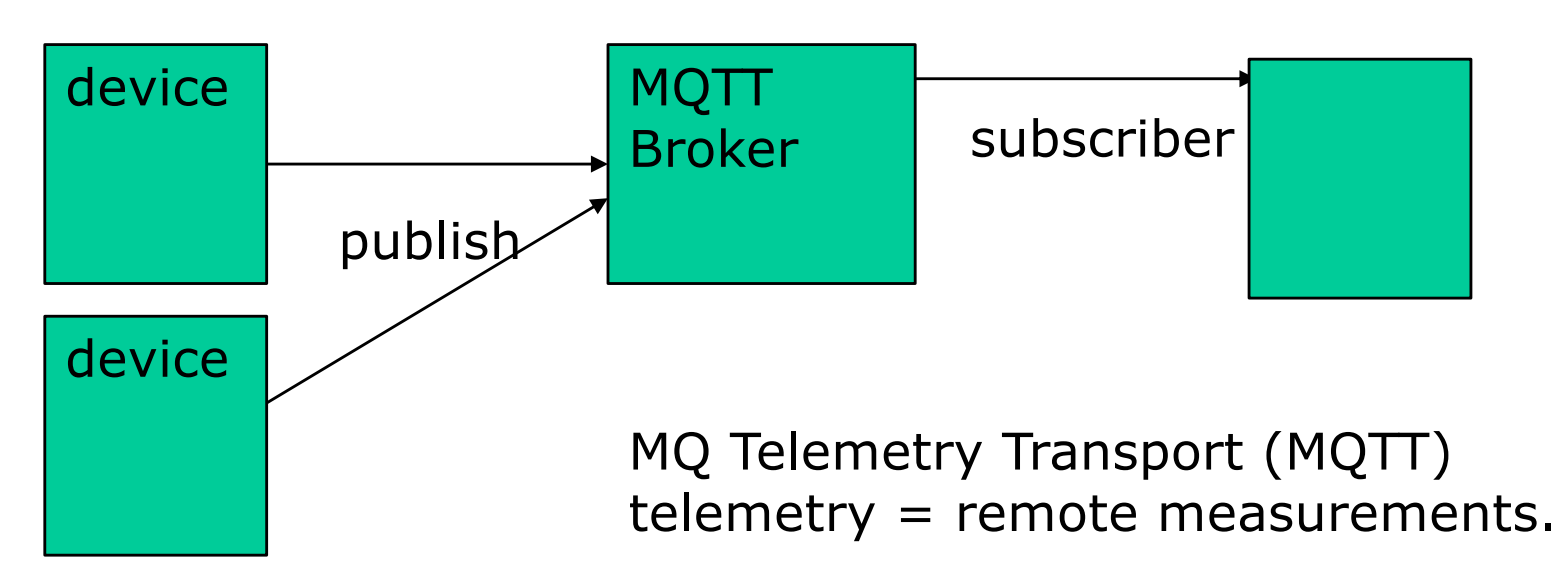

MQTT runs on top of TCP. Can be carried by web sockets for, e.g., real time dashboards.

95-733 Internet of Things MQTT-SN for sensor networks. No TCP or IP. Can use e.g. ZigBee or BlueTooth.

MQTT is an established publish subscribe messaging protocol for intermittent networks.

With MQTT over WebSockets, a browser can become an MQTT device – subscribing to or publishing messages.

Carnegie Mellon Heinz College **18**